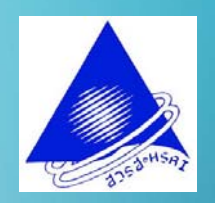

### **กเกณฑ การบร ิหารโครงการวิจัย จั ยระบบสาธารณส ุ Uนวจยระบบสาธารณสุข**<br>วันที่ 11 มกราคม 2566 ณ โรงแรมอัศวิน  **11 มกราคม 2566 ณ โรงแรมอัศวิน วรรณพร บ ุญเร ือง**

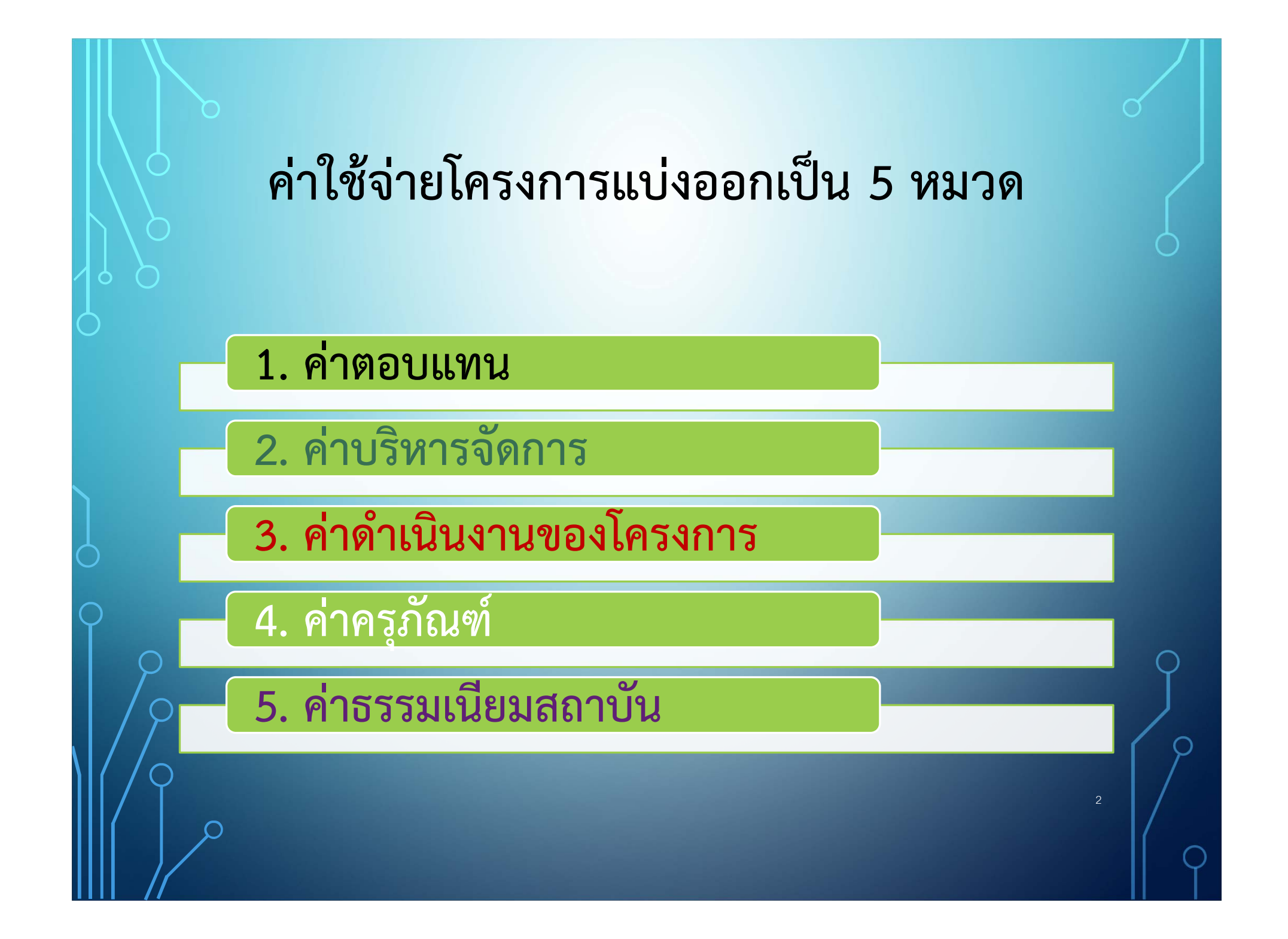

### **1. ค่าตอบแทน**

หมายถึง เง ินเด $\blacktriangleleft$ อนหรือค่ าตอบแทนของ หัวหน้าโครงการวิจัยผู ้จัดการโครงการ นักวิจัย ผ ู ข้ายนั้ ั กว ิ จั ย น ั กว ิ ชาการ ผ ู ้ประสานงาน ท  $\blacksquare$  ่ปรึกษา พนักงาน และล ับ กจ  $\boldsymbol{\nu}$  าง ท  $\blacktriangleleft$  ่ปฏิบัติงานในโครงการฯ **ทั ้ งน**  $\approx$ **้ ต้ อง ไม่เกิน ร้อยละ 30 ของงบประมาณทั้งหมดของโครงการโดยไม่ รวมค ่ าคร ุ ภั ณฑ ์ ยกเว ้ นการว จั ยเช งเอกสาร (Documentary research) การวิจัยเชิงสังเคราะห์ (Research Synthesis) การ ว ิ จั ยเช ิ งค ุ ณภาพด ้ วยว ิ ธี ชาต ิ พั นธ ุ ์วรรณา (Ethnography) และ การทบทวนวรรณกรรม (Literature review)** 

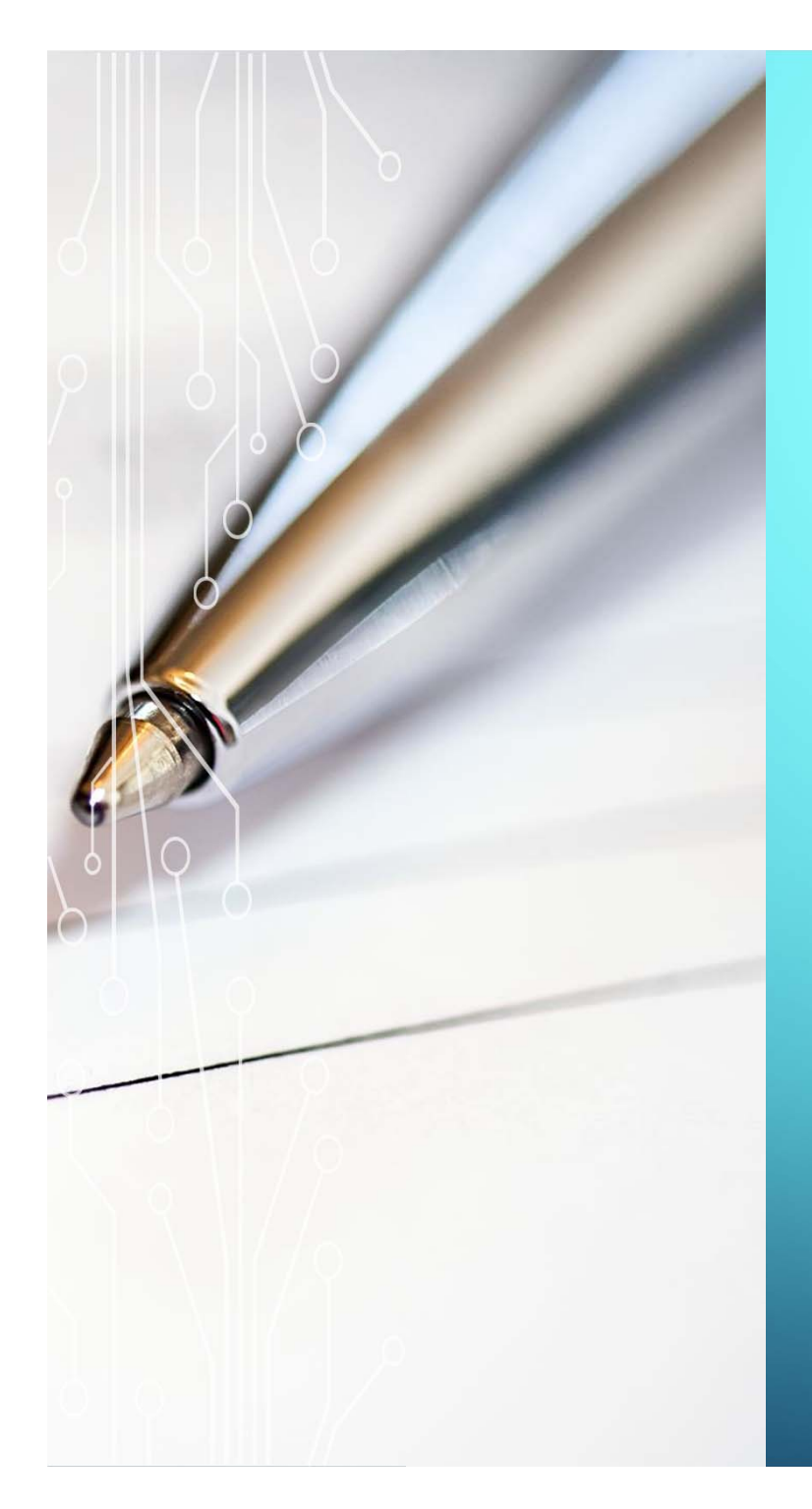

## **2. ค่าบริหารจัดการ**

**หมายถึ ง ค ่าใช้จ่ายที ่ใช้ในการ บร ิ หารจ ัดการโครงการ เช่น ค่าจัดทํา รายงาน ค ่ าว ั สด ุ สํ าน ั กงาน ค ่ าถ ่ าย เอกสาร ค ่าโทรศัพท์เพื ่อต ิ ดต ่อประสานงาน ค่าเดินทาง เป็นต้น ท**  $\boldsymbol{\omega}$ ะ<br>ไงนี  $\sim$  **้ต ้องไม่เกินร้อยละ 15 ของ งบประมาณทั ้งหมดของโครงการไม่ รวมค ่ าคร ุ ภั ณฑ ์**4

# **3. ค่าดําเนินงานของโครงการ**

**หมายถ ึ ง ค ่าใช้จ่ายในการปฏิบัติงานวิชาการ หรือการทํา ว ิ จั ยและการว ิ เคราะห ์ ข้ อม ู ลของโครงการ เช่น ค่าใช้จ่ายใน การลงพ ื**ะ<br>งนที่ **ี เก ็ บข ้ อม ู ล ค ่าตอบแทนการให้ข้อม ู ล ค ่าใช้จ่ายใน การจ ัดประช ุ ม ค าสน ั บสน ุ นโครงการย่อย เป็นต้น**

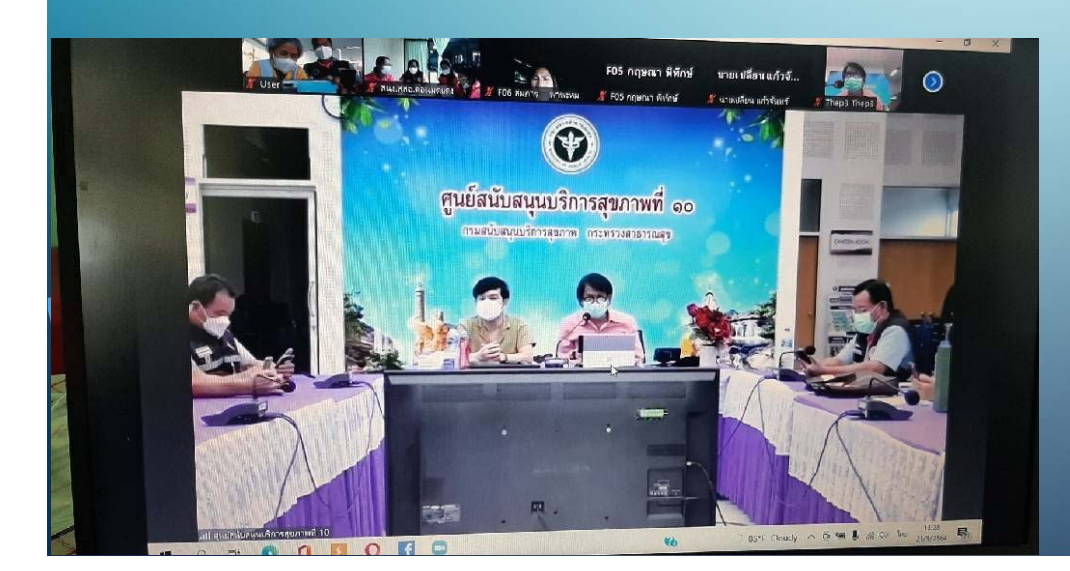

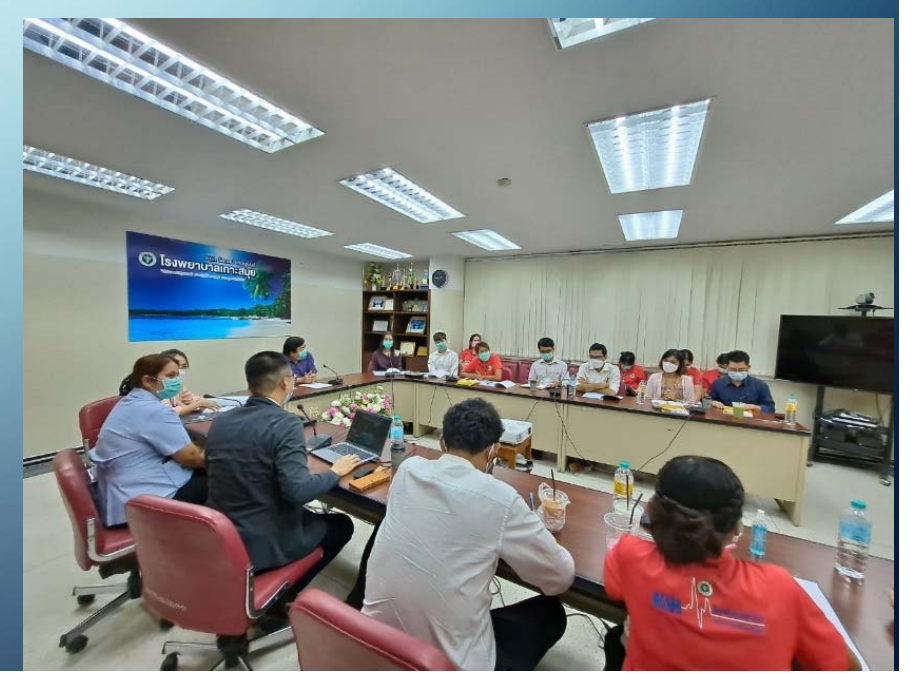

### **4. ค่าคร ุ ภ ั ณฑ ์**

**หมายถ ึ ง รายจ ่ ายเพ ื ่อให้ได้มาซึ ่งส ิ ่งของท ี ่มี ลักษณะโดยสภาพ คงทนถาวร หร ือตามปกติที ่มี อาย ุ การใช้งานยืนนาน รวมถ ึ งรายจ 1. รายจ่ายเพื อประกอบ ดัดแปลง ต่อเติม หรือปรับปร ุ งคร ุ ภ**  $\boldsymbol{\omega}$  **ณฑ ์2. จัดหาโปรแกรมคอมพิวเตอร์ม ู ลค าเก ิ น 20,000 บาท 3. รายจ่ายในการจ้างที ่ปรึกษาในการจัดหาหรือปรับปร ุ งคร ุ ภั ณฑ ์4. รายจ่ายที ่ต้ องช ํ าระพร ้ อมค าคร ุ ภั ณฑ ์ เช ่ น ค ่ าขนส ่ ง ค ่ าภาษ**  $\sim$ **ค ่าประกัน ค่าติดตั ้ง เป็นต้น**

6

## **5. ค่าธรรมเนียมสถาบัน**

หมายถ  $\mathbf{\Omega}$  ง กรณ  $\overline{\phantom{a}}$  ที ่ สถาบ ั นต ้ นส ั งก ั ดท  $\overline{\phantom{a}}$ ่ มี ระเบ  $\overline{\phantom{a}}$  ยบรองร ัหมายถง กรณทสถาบนตนสงกดทมระเบยบรองรบ<br>เท่านั้น สวรส. จ่าย**ไม่เกินร้อยละ 10 ของงบประม**า ่ าน ัะ<br>ใน สวรส. จ่ ่ าย**ไม่เกินร้อยละ 10 ของงบประมาณ รวมท ั ้งโครงการ โดยไม่รวมค่าคร ุ ภั ณฑ ์**(ถ้ามี)

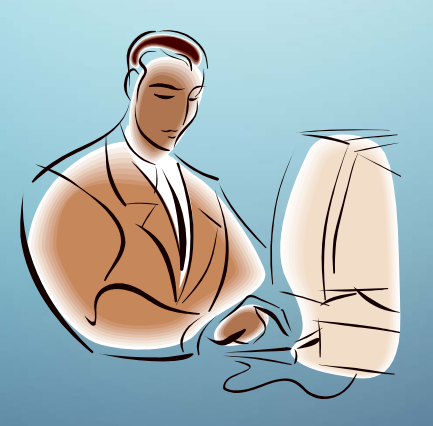

7

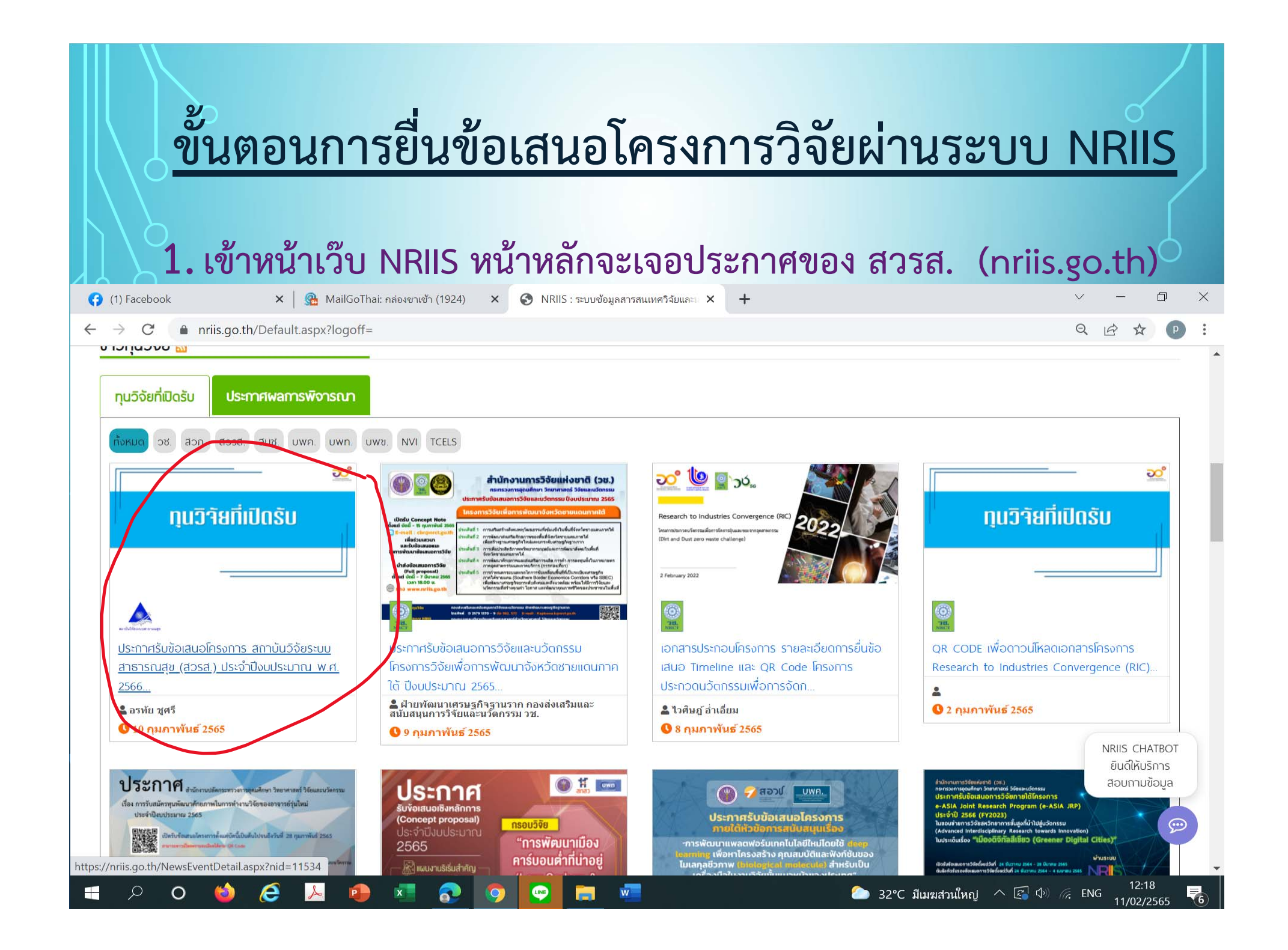

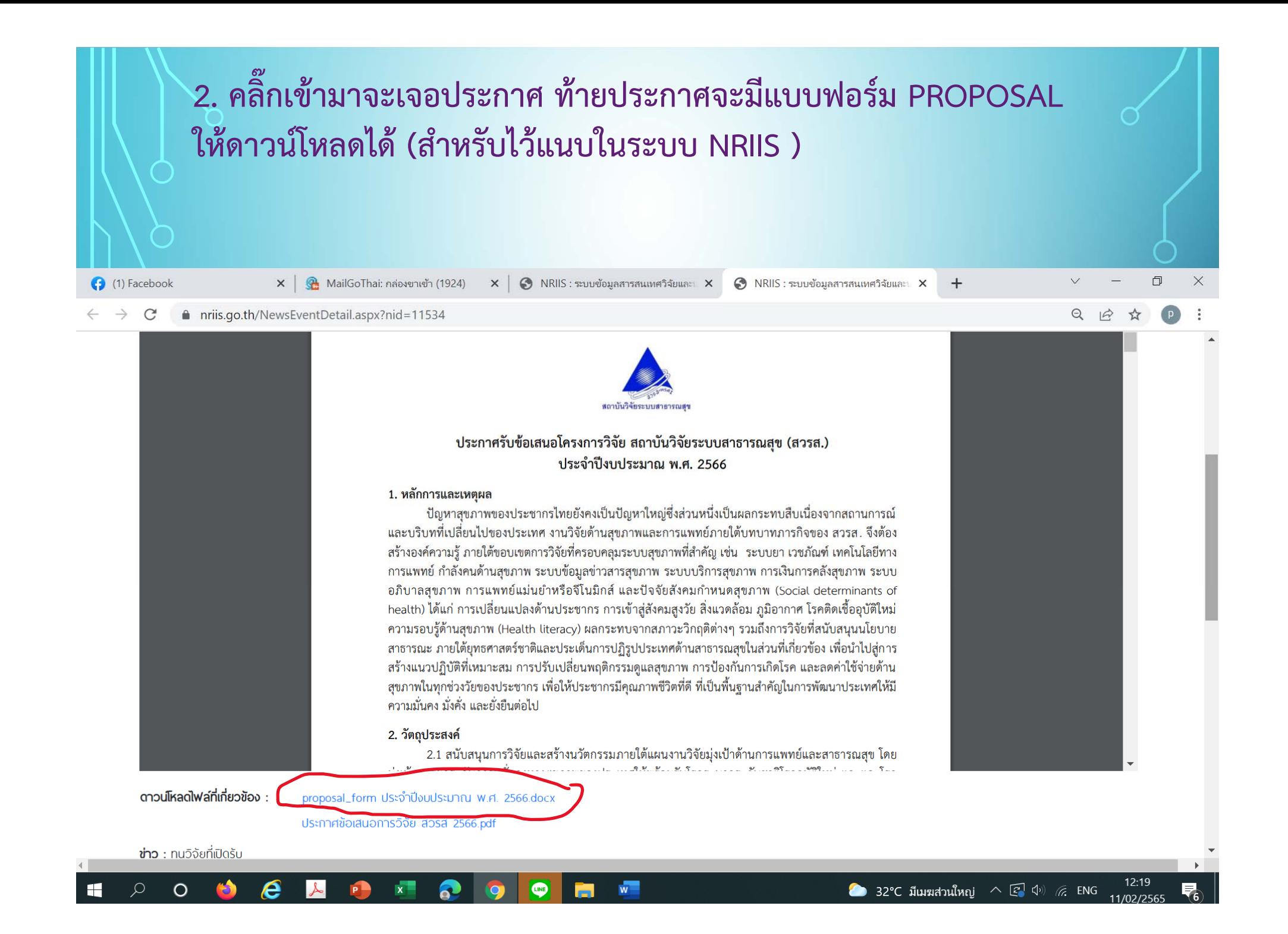

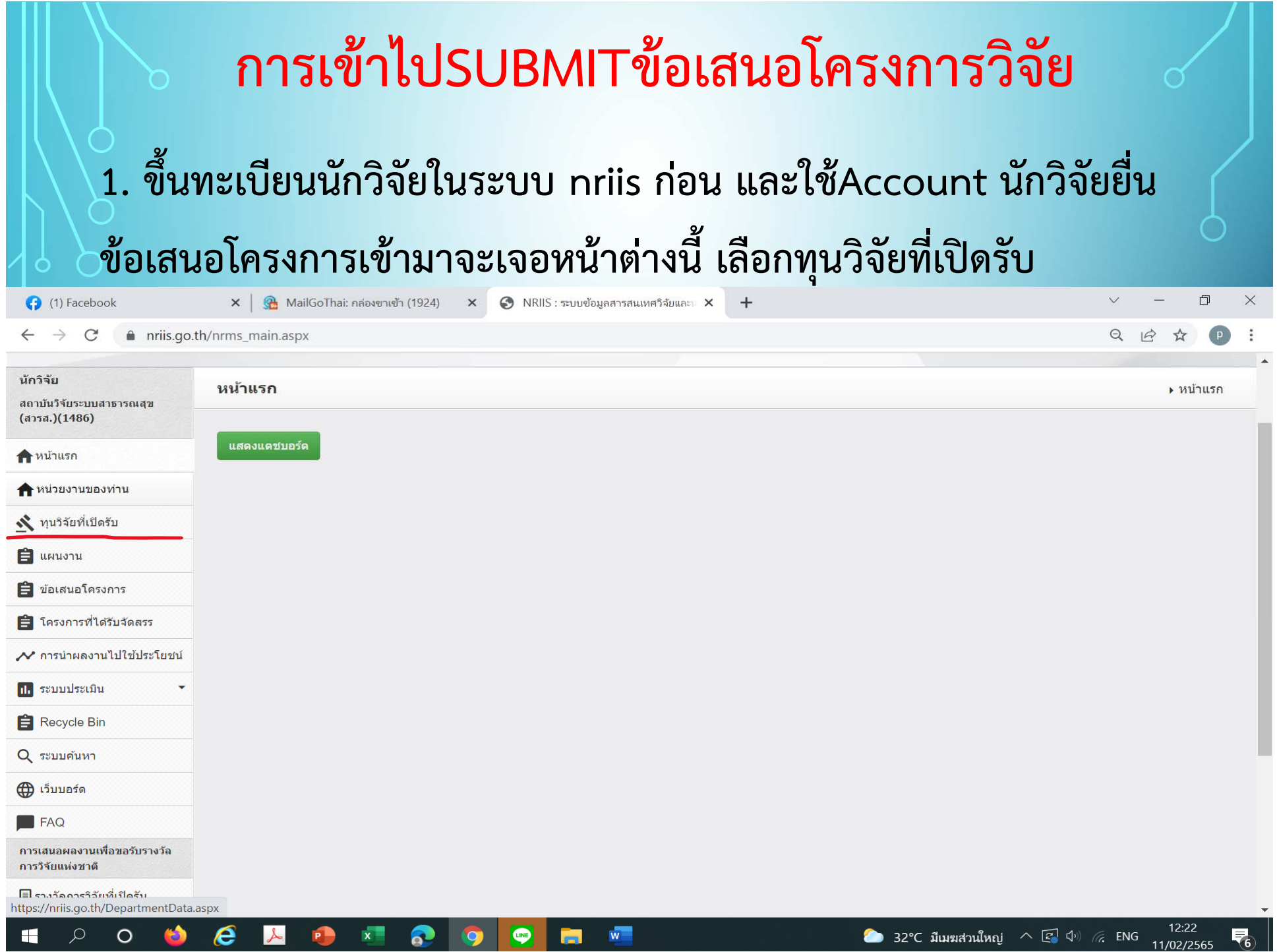

### **2. เมื่อเข้ามาแล้วจะเจอทุนที่สวรส. ประกาศรับ เลือก จัยตามที่กําหนดไว้ในประกาศว่าอยู่แผนไหน คลิ๊ ประเด็นวิ** บระเดนวจยตามทกาหนดเวเนบระกาศวาอยูแผนเหน คลก<br>ที่ยื่นข้อเสนอโครงการ ที่ยื่นข้อเสนอโครงการ **C** (1) Facebook  $\times$  | ����� MailGoThai: กล่องขาเข้า (1924)  $\times$  ������� NRIIS : ระบบข้อมลสารสนเทศวิจัยและ  $\times$  $+$ O

 $Q \neq \emptyset$ 

### $\mathcal{C}$ nriis.go.th/Researcher ResearchFund.aspx

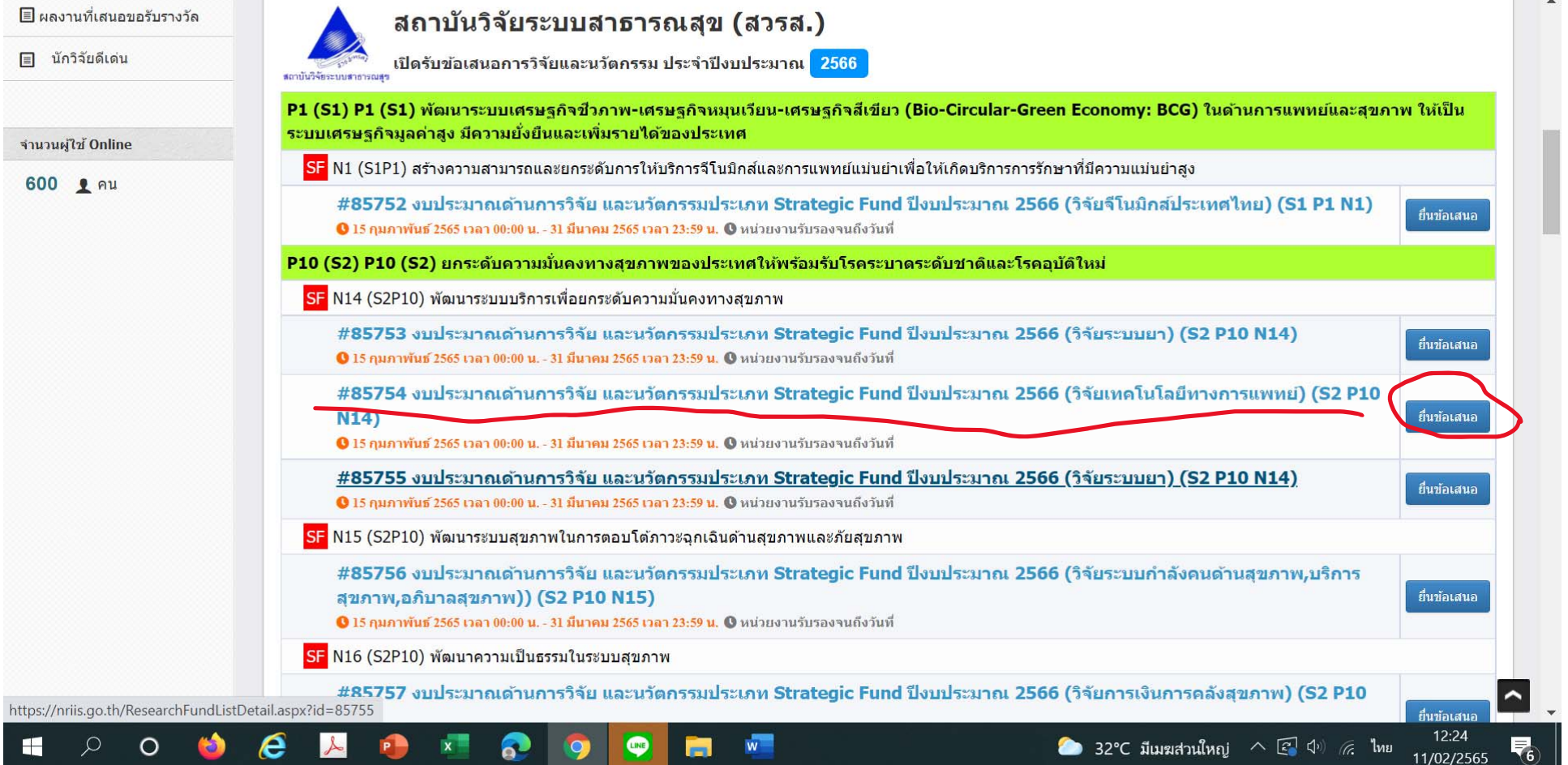

### **3. เริ ่มกรอกข ้ อมล ู<sup>ข</sup> ้อเสนอโครงการท ุ กห ั วข ้ อท**  $\blacksquare$  **่กําหนดไว้ไป จนครบ**

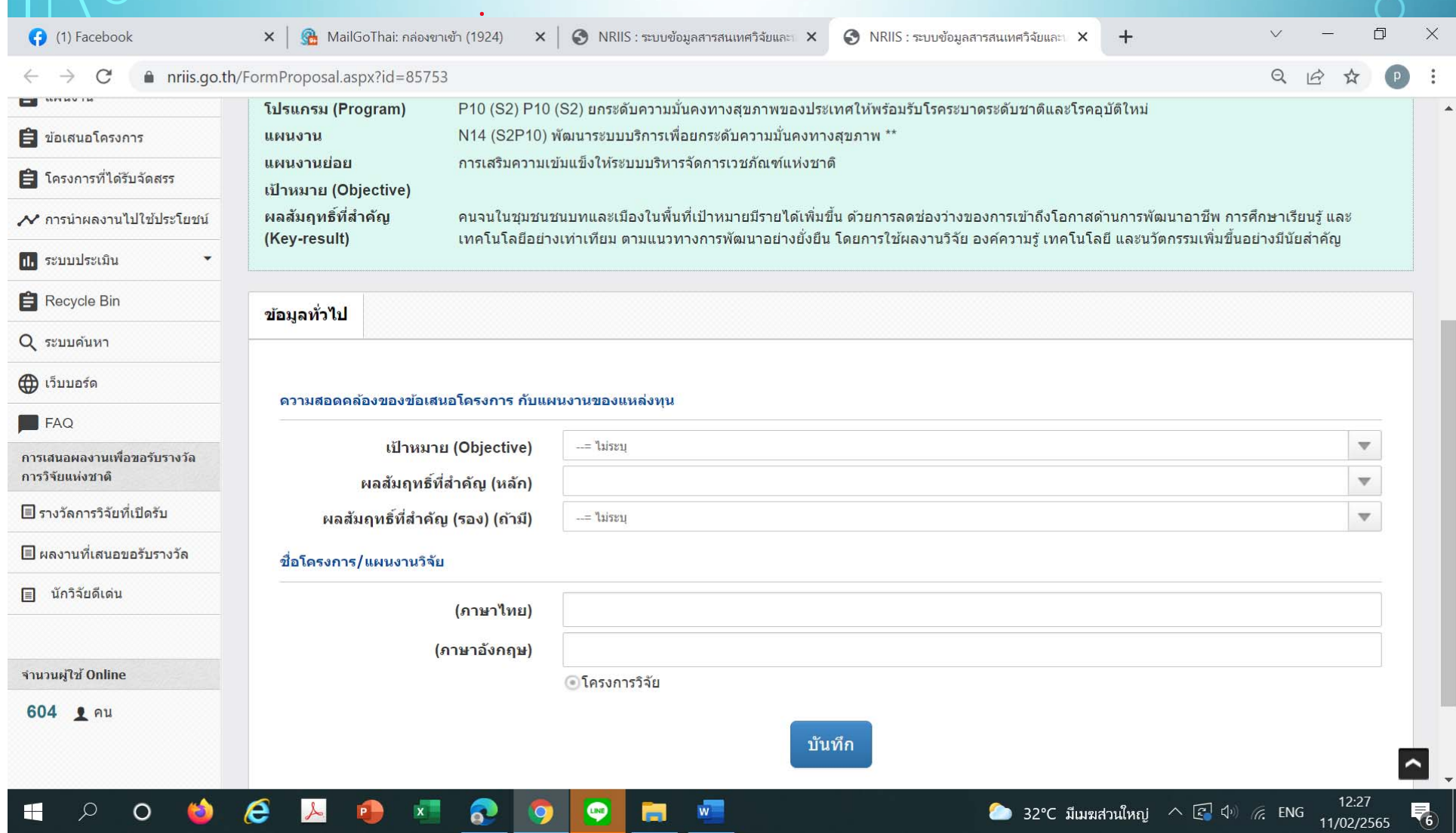